### **^B7 – PDF417 Bar Code**

**Description** The ^B7 command produces the PDF417 bar code, a two-dimensional, multirow, continuous, stacked symbology. PDF417 is capable of encoding over 1,000 characters per bar code. It is ideally suited for applications requiring large amounts of information at the time the bar code is read.

The bar code consists of three to 90 stacked rows. Each row consists of start and stop patterns and symbol characters called *code-words*. A code-word consists of four bars and four spaces. A three code-word minimum is required per row.

The PDF417 bar code is also capable of using the structured append option ( $\wedge$ FM), which allows you to extend the field data limitations by printing multiple bar codes. For more information on using structured append, see *^FM* (Included in this document)

- PDF417 has a fixed print ratio.
- Field data ( $\triangle$ FD) is limited to 3K of character data.

#### **Format** ^B7o,h,s,c,r,t

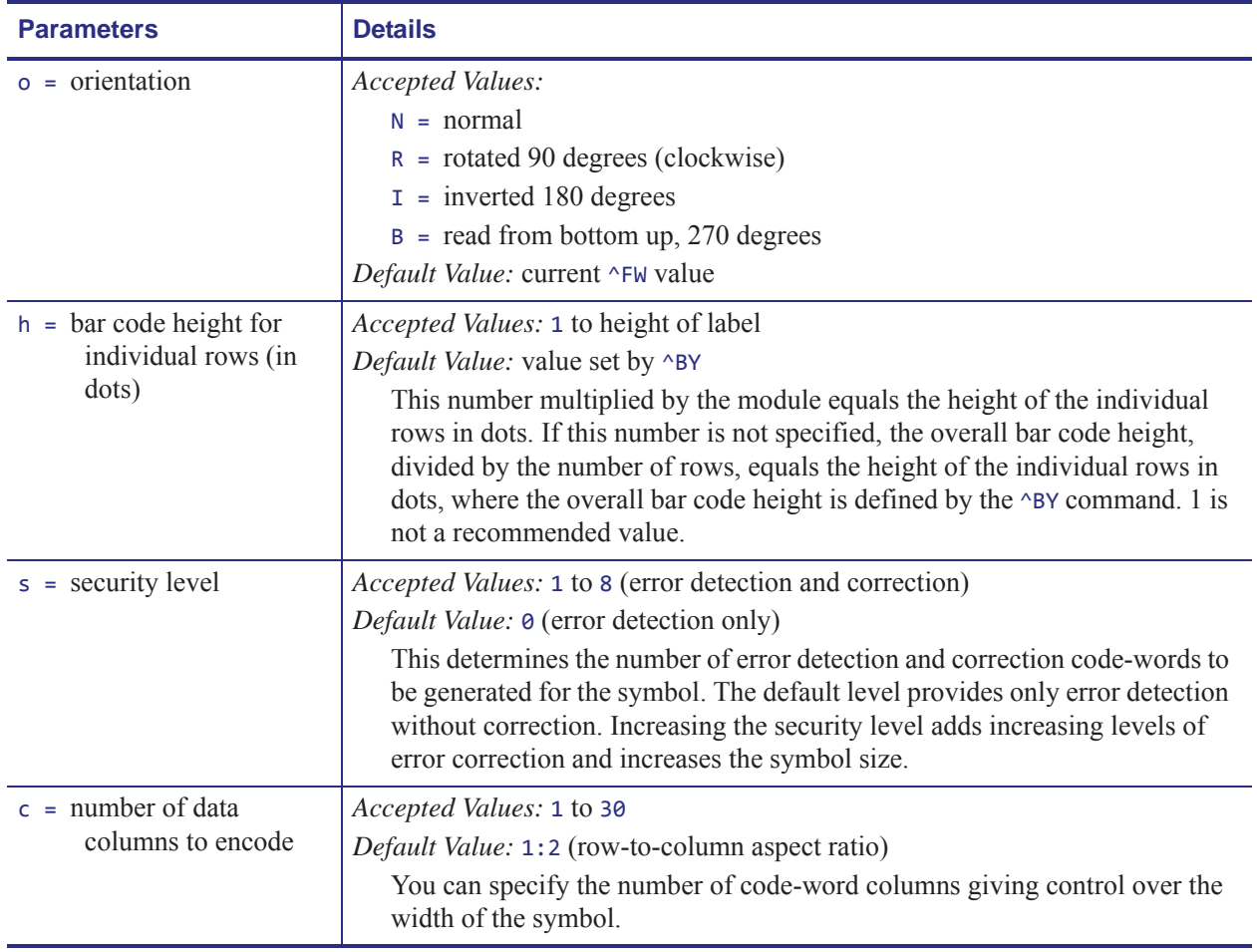

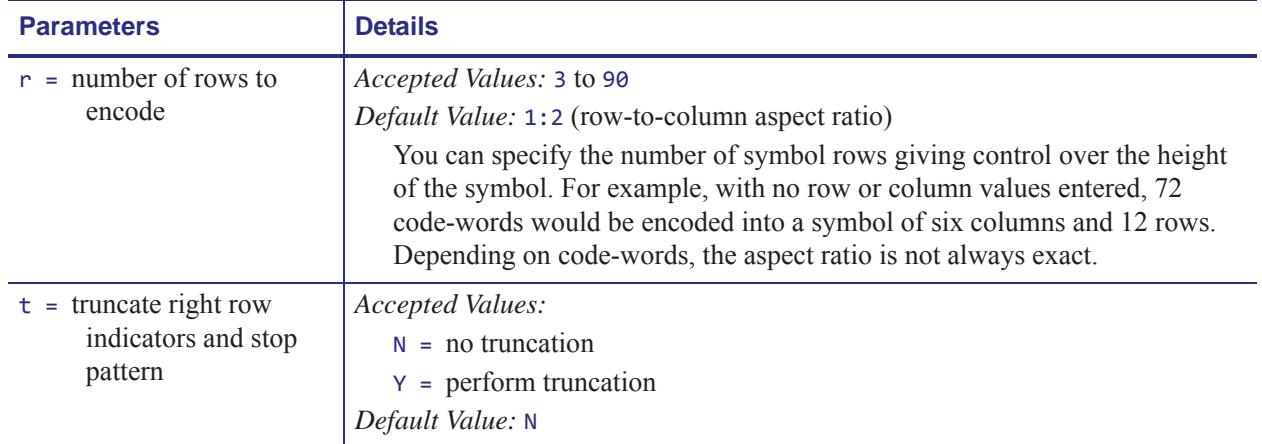

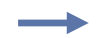

**Example 1 •** This is an example of a PDF417 bar code:

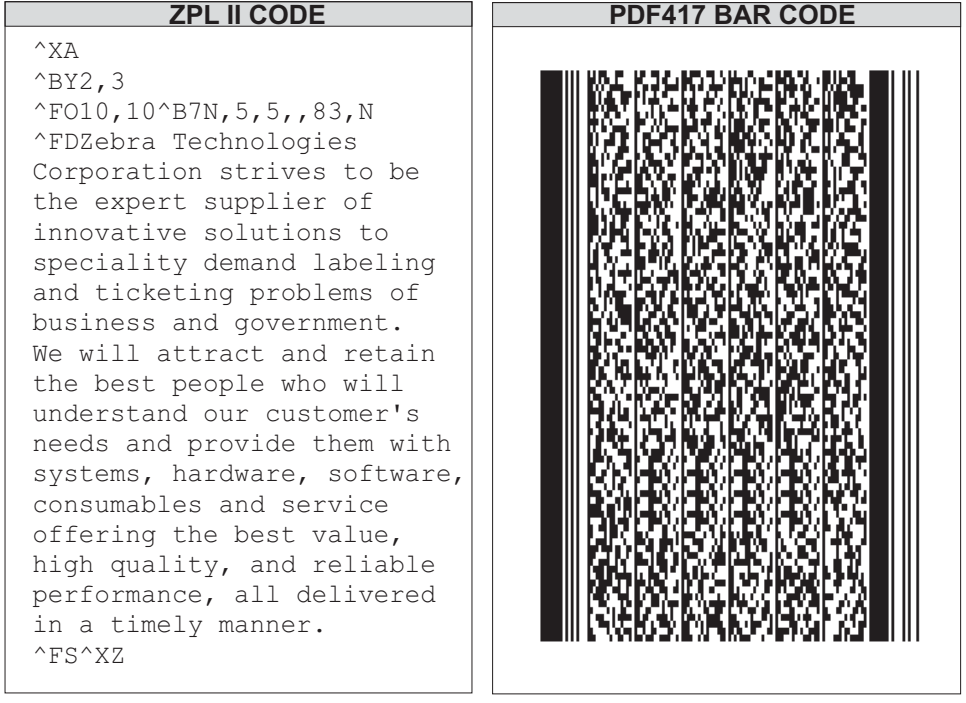

**Example 2 •** This is an example of a PDF417 without and with truncation selected:

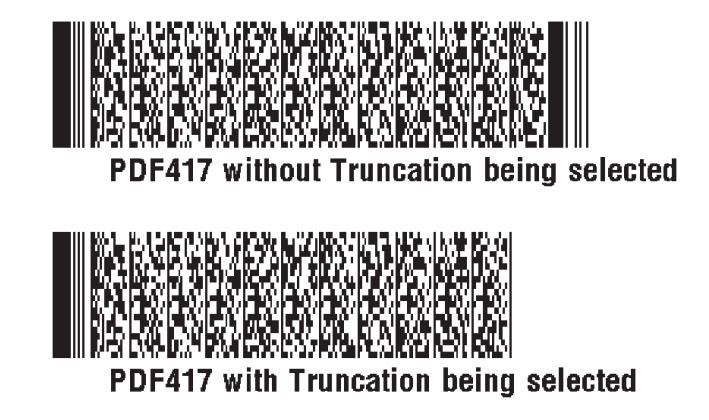

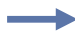

**Example 3** • This example shows the ^B7 command used with field hex (^FH) characters:

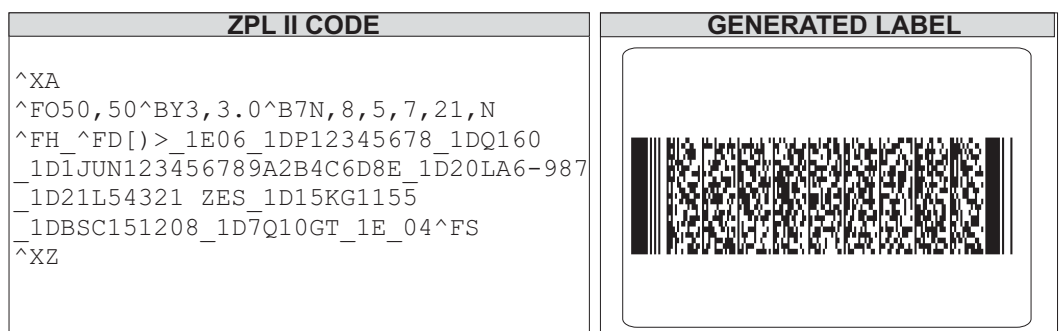

**Comments** Noted in this bulleted list:

- If both columns and rows are specified, their product must be less than 928.
- No symbol is printed if the product of columns and rows is greater than 928.
- No symbol is printed if total code-words are greater than the product of columns and rows.
- Serialization is not allowed with this bar code.
- The truncation feature can be used in situations where label damage is not likely. The right row indicators and stop pattern is reduced to a single module bar width. The difference between a non truncated and a truncated bar code is shown in the previous examples.

#### **Special Considerations for** ^BY **When Using PDF417**

When used with ^B7, the parameters for the ^BY command are:

```
w = module width (in dots)
```
*Accepted Values:* 2 to 10

*Default Value:* 2

**r** = **ratio**

*Fixed Value:* 3 (ratio has no effect on PDF417)

**h = height of bars (in dots)**

*Accepted Values:* 1 to 32000

*Default Value:* 10

PDF417 uses this only when row height is not specified in the ^B7 h parameter.

#### **Special Considerations for** ^FD **When Using PDF417**

The character set sent to the printer with the ^FD command includes the full ASCII set, except for those characters with special meaning to the printer.

See *Zebra Code Page 850 — Latin Character Set* (Included later), *^CC ~CC* , and *^CT ~CT* (Included in this document).

- CR and LF are also valid characters for all ^FD statements. This scheme is used:
	- \& = carriage return/line feed
	- $\setminus$  = backslash  $(\setminus)$
- $\sim$  CI13 must be selected to print a backslash (\).

### **^FM – Multiple Field Origin Locations**

**Description** The  $\land$ FM command allows you to control the placement of bar code symbols.

It designates field locations for the PDF417 (^B7) and MicroPDF417 (^BF) bar codes when the structured append capabilities are used. This allows printing multiple bar codes from the same set of text information.

The structured append capability is a way of extending the text printing capacity of both bar codes. If a string extends beyond what the data limitations of the bar code are, it can be printed as a series: 1 of 3, 2 of 3, 3 of 3. Scanners read the information and reconcile it into the original, unsegmented text.

The  $\triangle$ FM command triggers multiple bar code printing on the same label with  $\triangle$ 87 and  $\triangle$ BF only. When used with any other commands, it is ignored.

```
Format ^FMx1,y1,x2,y2,...
```
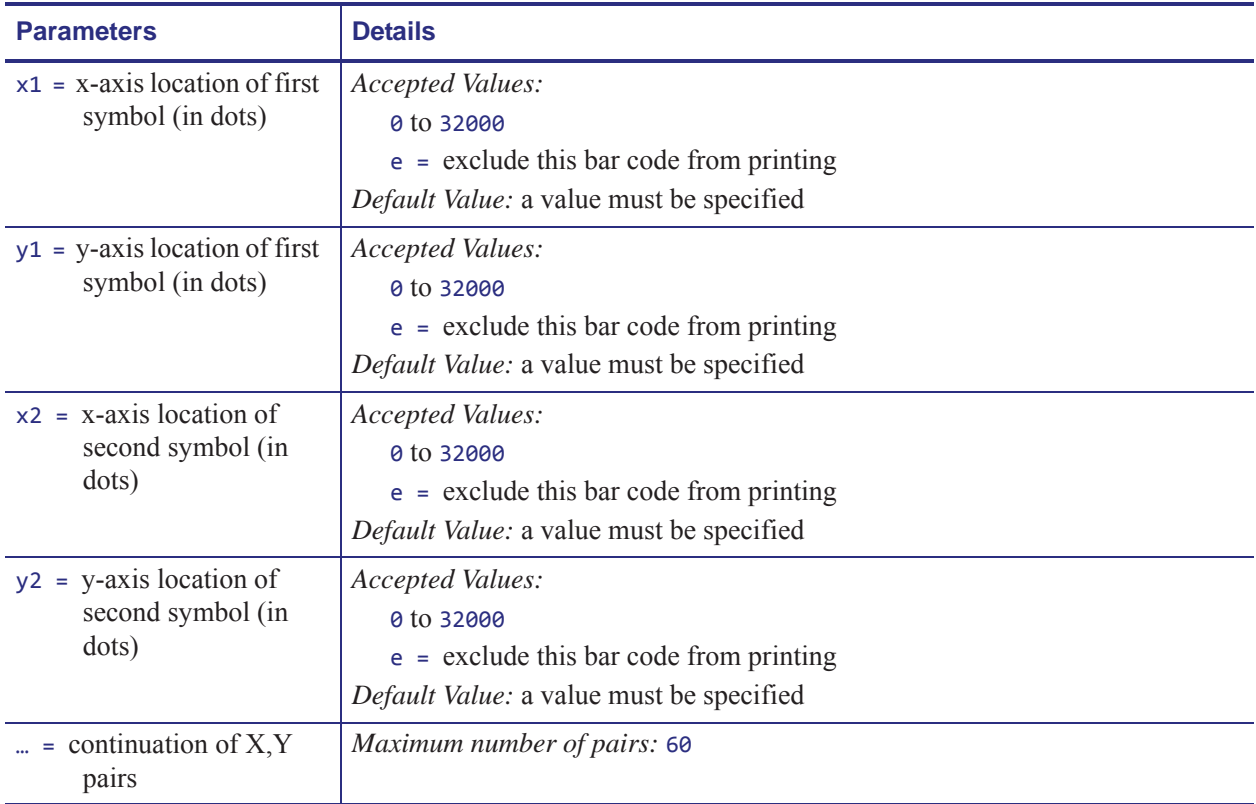

**Example •** This example shows you how to generate three bar codes with the text "Zebra Technologies Corporation strives to be…" would need to be repeated seven times, which includes 2870 characters of data (including spaces) between ^FD and ^FS:

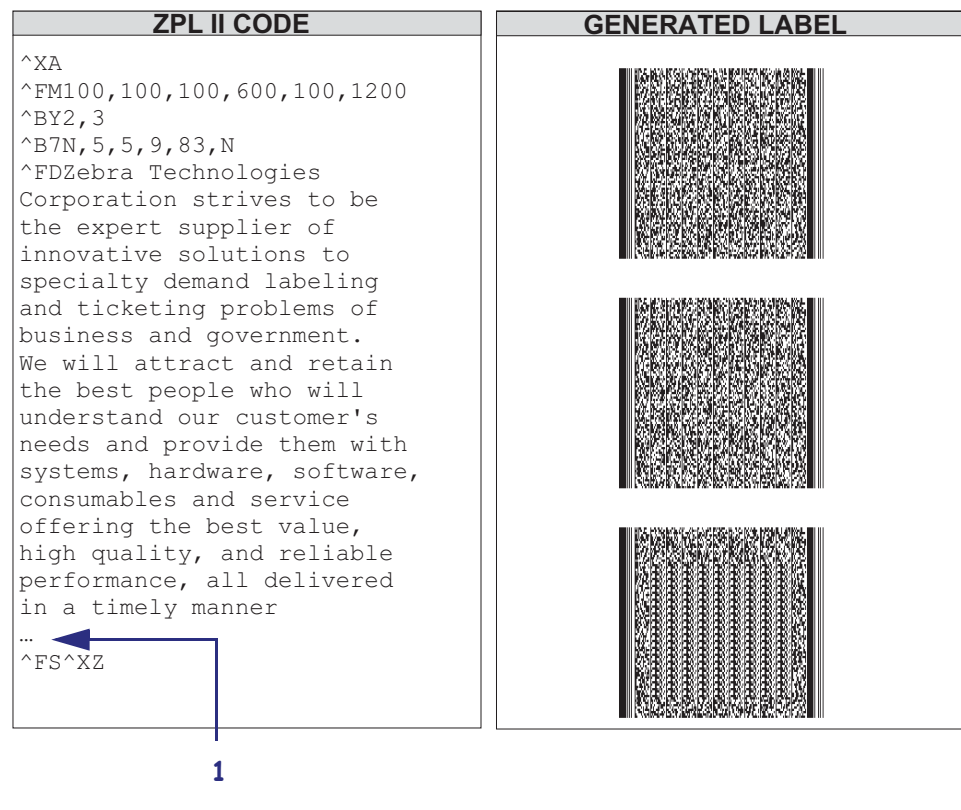

**1** The ellipse is not part of the code. It indicates that the text needs to be repeated seven times, as mentioned in the example description.

┶

**Example •** This example assumes a maximum of three bar codes, with bar code 2 of 3 omitted:

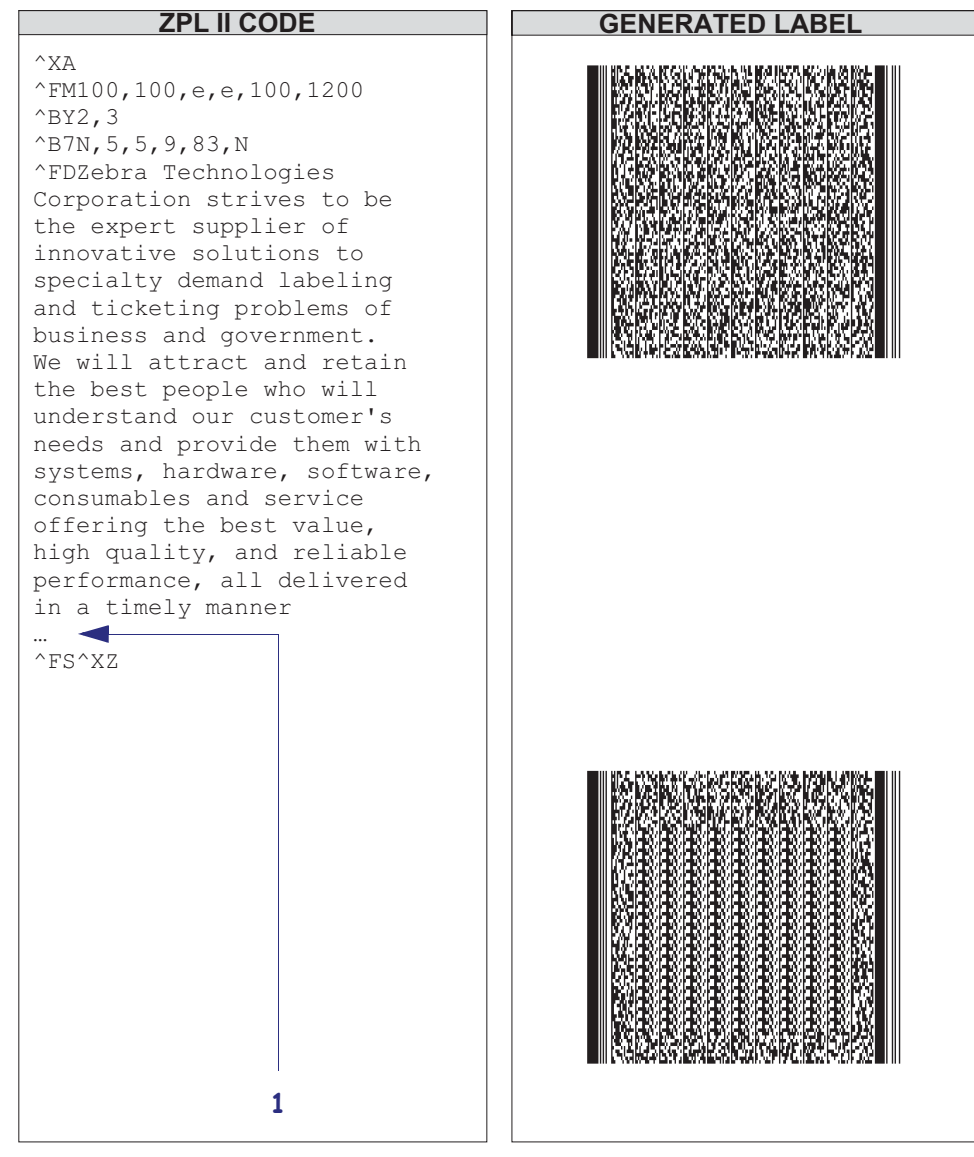

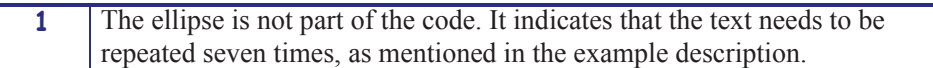

**Comments** Subsequent bar codes print once the data limitations of the previous bar code have been exceeded. For example, bar code 2 of 3 prints once 1 of 3 has reached the maximum amount of data it can hold. Specifying three fields does not ensure that three bar codes print; enough field data to fill three bar code fields has to be provided.

The number of the  $x, y$  pairs can exceed the number of bar codes generated. However, if too few are designated, no symbols print.

# Zebra Code Pages

This section provides you with a visual of the different Zebra Code pages.

### **Zebra Code Page 850 — Latin Character Set**

This is the Zebra Code Page 850:

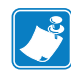

**Note •** For hex 5C, a cent sign prints for all printer resident fonts. A backslash prints for downloaded fonts.

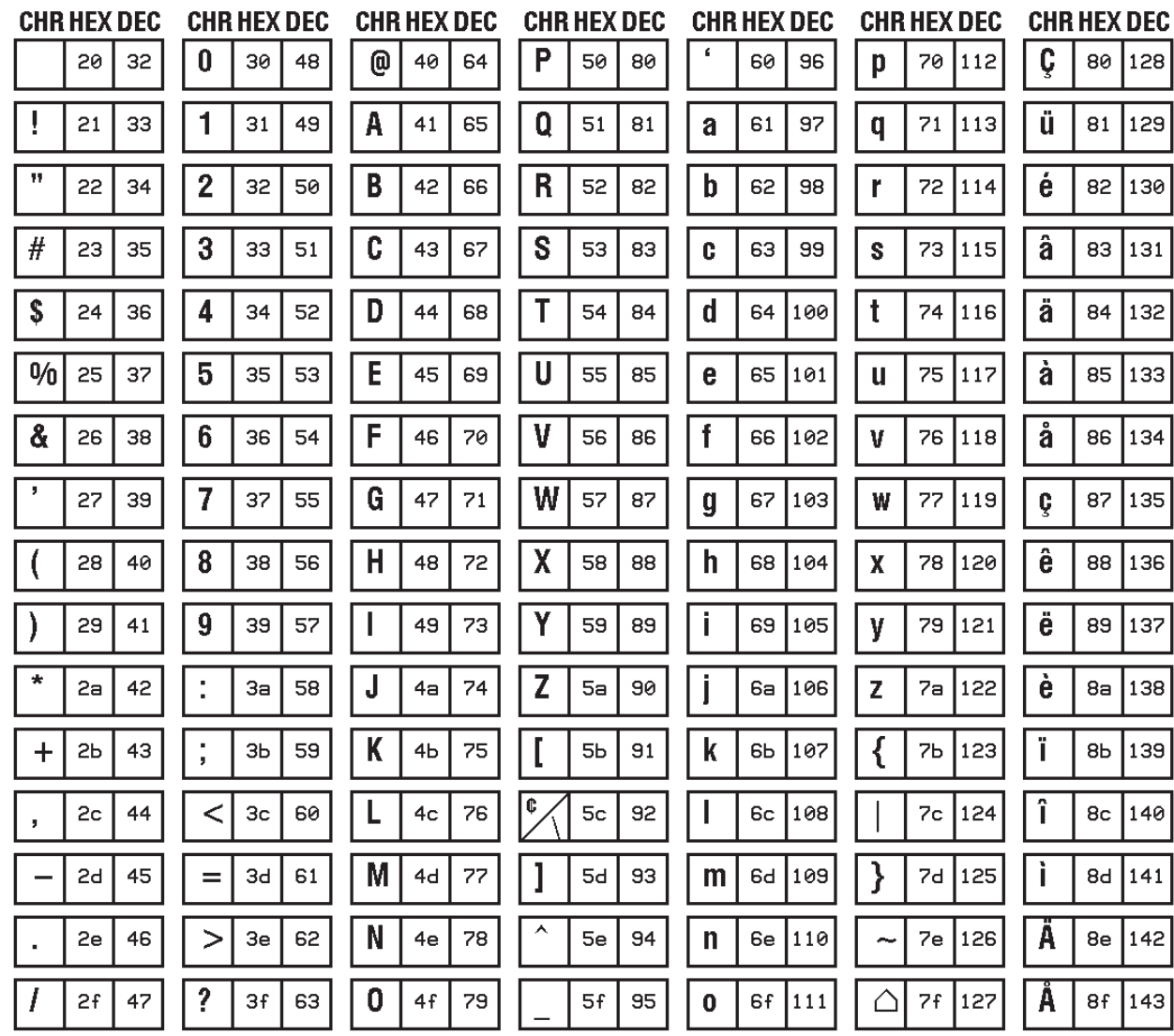

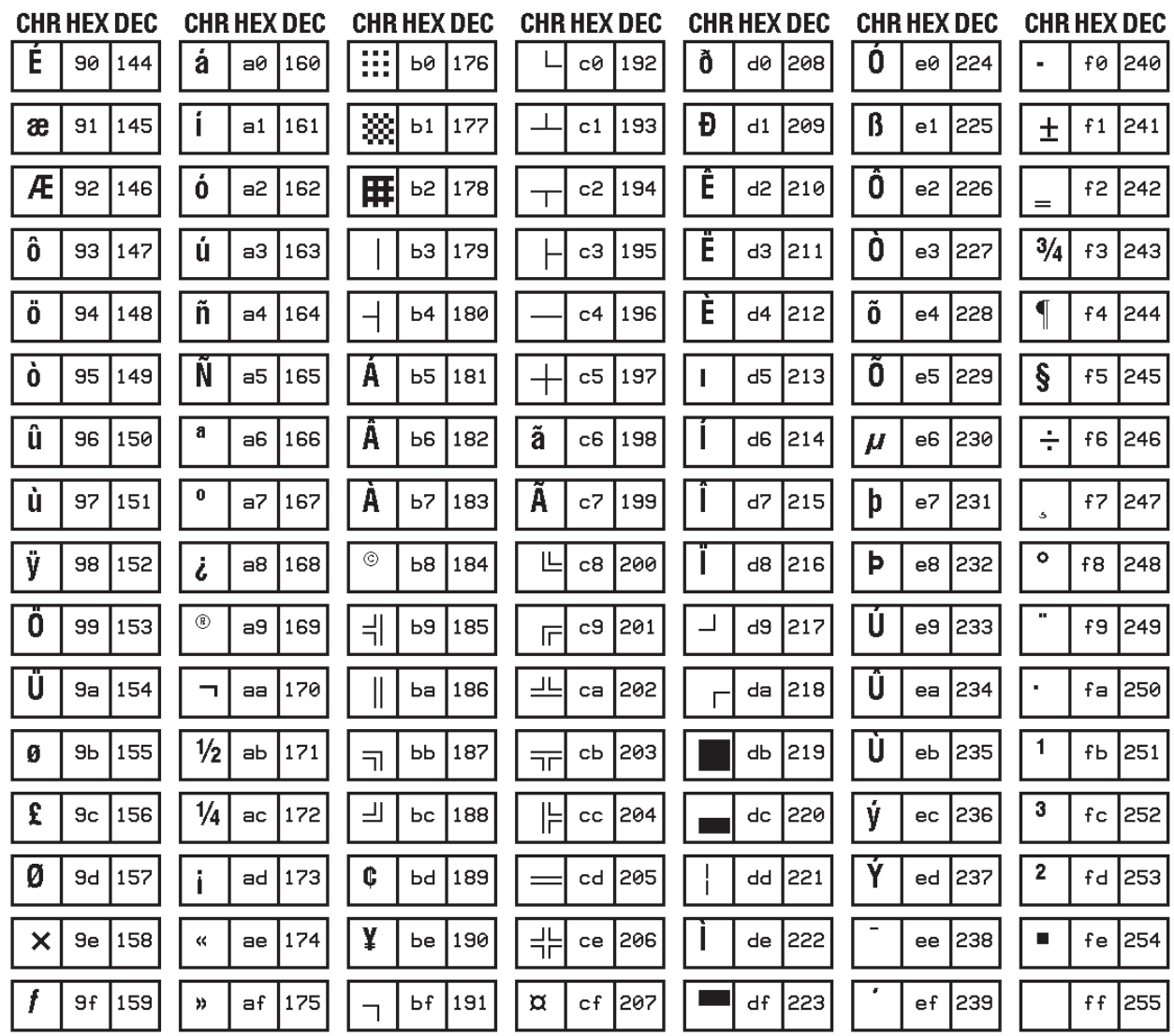

# **^CC ~CC – Change Caret**

**Description** The  $\triangle$ cc command is used to change the format command prefix. The default prefix is the caret  $(^{\wedge})$ .

**Format** ^CCx or ~CCx

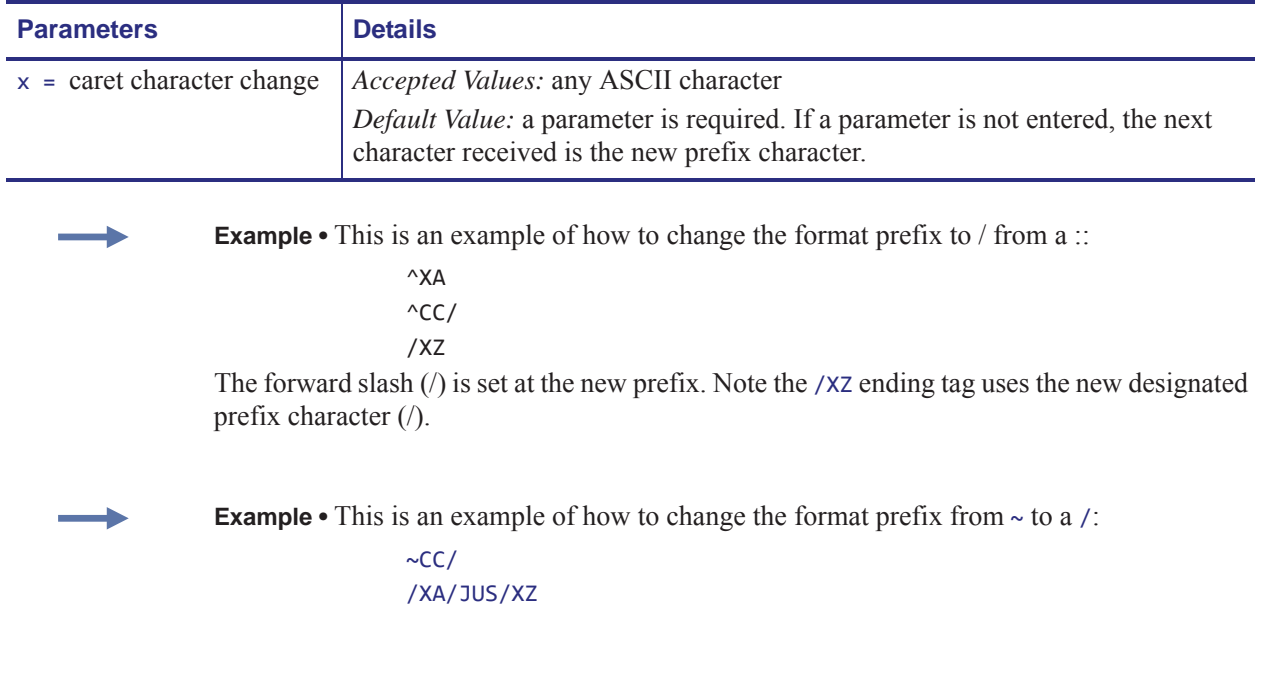

## **^CT ~CT – Change Tilde**

**Description** The  $\sim$ CT and  $\sim$ CT commands are used to change the control command prefix. The default prefix is the tilde  $(\sim)$ .

**Format** ^CTa or ~CTa

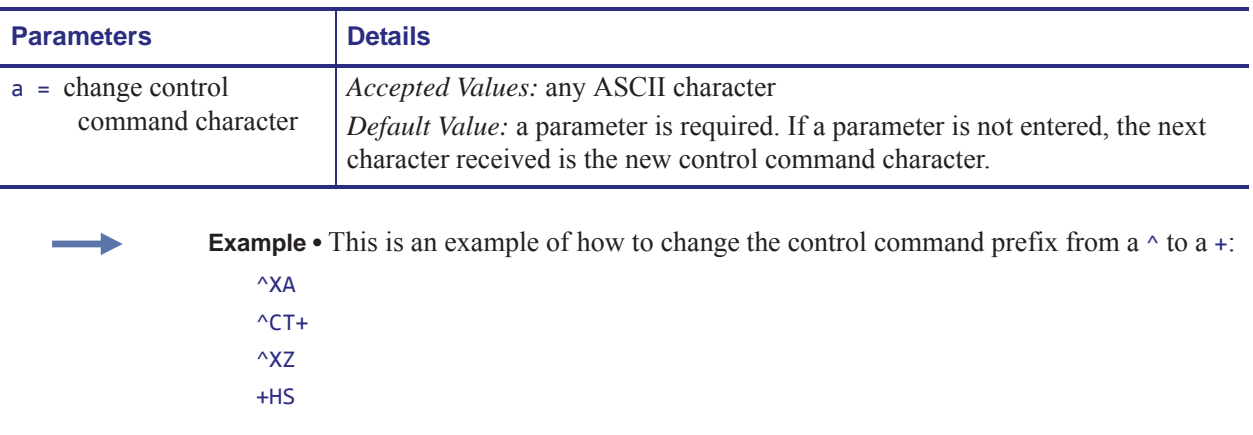